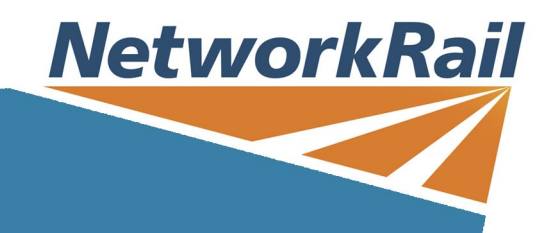

## **IT & Systems**

## **Course Name**

Microsoft Power BI Introduction

## **Course Description**

This two-day course goes beyond just the basics and includes a comprehensive look at using Power BI Desktop, as well as Microsoft's Power BI Pro online service.

With Power BI, you get a report authoring tool that enables you to connect to and transform data from a wide variety of sources. With the use of DAX calculations and a comprehensive range of visualizations, you can then produce detailed reports.

The reward is to then be able to share those reports with your team inside or outside of your organisation, simply by publishing them to Power BI online service. This course allows you to gain a thorough understanding of the complete Power BI cycle by working with real-world examples and will equip you with the necessary skills to start applying your knowledge straight away. 1. Getting Started The Power BI Process Launch Power BI Desktop The Four Views of Power BI Create Report Visuals 2. Getting Data Connect to Data Sources Connect to an Excel File Connect to a CSV File Connect to a Database Connect to a Web Source Connect to a Folder of Files Create a Data Table 3. Transform and Append Data Clean Data in the Query Editor Remove Rows by Filter Replace Values, Query Data Types Data Type Detection, Add a Custom Column Append Data to a Query, Add an Index Column Resolve Error Issues Perform Basic Math Operations • The Power Query Editor Fill Data Up and Down Split Column by Delimiter Add Conditional and Custom Columns A Simple Column Merge 4. Pivot and Unpivot Data Pivot Data in Power Query Pivot and Append Data Pivot but Don't Summarise Unpivot Data Append Mismatched Headers 5. Manage Table Relationships Merge Queries Table Join Kinds The Merge Process 6. Group Data in Power Query Group Rows in a Table 7. Build a Data Model Relate Tables in a Data Model **Cardinality** Data modelling schema Filter Flow Table joins Hide in Report View 8. Dax Calculated Columns

Create Calculated Columns Calculated columns best practice Dax Syntax Common function categories 9. Introduction to DAX Measures DAX Rules Turn off Field Summarisation The COUNTROWS Function The DISINCTCOUNT Function The CALCULATE Function The SUMX Function When to Use SUMX vs. SUM 10. Introduction to Time Intelligence Standard Calendar vs. Custom Calendar Calendar: A Special Lookup Table Mark a Calendar as a Date Table Time Intelligence Functions The TOTALYTD Function 11. Create Report Visualizations Create and Format Visuals Create a Map Visual, Create a Chart Visual Format Map and Chart Visuals Create Table, Matrix and Card Visuals KPI, Gauge, Waterfall visuals Format Table visuals Control a Visual's Number Format Use Slicers to Filter Data Sync Slicers Across Pages Visuals from the Marketplace Export Report Data to Excel 12. Hierarchy, Groups and Conditional Formats Create a Hierarchy to "Drill" Data Compare Data in Groups Add Conditional Formatting 13. Publish and Share Your Report Online Publish to the Online Power BI Service Get Reports from Power BI Service Get Quick Insights What is Q&A? Share your Report 14. Apply your learning Post Training Exercise When requesting this course you MUST have Power BI downloaded and installed on your computer. If you do not have Power BI installed you will not be able to partake in the course. To enable you to get the most from this learning experience you must have read the DAX information sent to you prior.

## **Audience**

A good understanding of Excel is required, specifically Pivot Tables, IF Statements, NESTED IF, VLOOKUP's, SUMIF, SUMIFS. Also, an understanding of Relational Database Technologies may be beneficial. The main pre-requisite is to have a good understanding of your business's need to collect, cleanse, analyse and deliver insights and visualisations of your business data.

**Duration:** 2 Days Day(s) **Class Size:** 8

**Competence Name Awarded**

**Competence Awarded**

**Course Code**

**Prerequisite Name**

**Prerequisite Short Code**

**Skills Assessment Scheme Regime**

**Course Type**

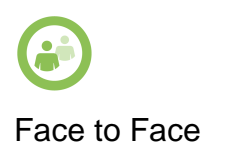

**Download Date: 19/5/2024**